# The Web Servers + Crawlers

#### **Outline**

- HTTP
- Crawling
- Server Architecture

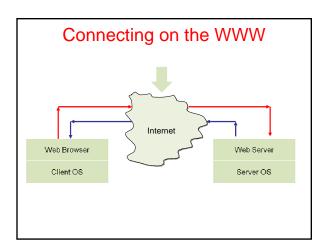

# What happens when you click? Suppose - You are at www.yahoo.com/index.html - You click on www.grippy.org/mattmarg/ Browser uses DNS => IP addr for www.grippy.org Opens TCP connection to that address Sends HTTP request: Request Get /mattmarg/ HTTP/1.0 User-Agent: Mozilla/2.0 (Macintosh; I; PPC) Accept: text/html; "/" Cookie: name = value Referer: http://www.yahoo.com/index.html Host: www.grippy.org Expires: ... If-modified-since: ... Request Headers

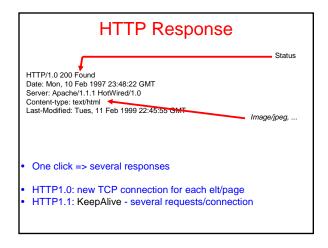

# **Response Status Lines** Informational

- 1xx
- 2xx Success

- 200 Ok

 3xx Redirection

-302Moved Temporarily

**Client Error** • 4xx

Not Found -404

 5xx Server Error

#### **HTTP Methods**

- **GET** 
  - Bring back a page
- HEAD
  - Like GET but just return headers
- **POST** 
  - Used to send data to server to be processed (e.g. CGI)
  - Different from GET:
    - A block of data is sent with the request, in the body, usually with extra headers like Content-Type: and Content-Length:
    - Request URL is not a resource to retrieve; it's a program to handle the data being sent
    - HTTP response is normally program output, not a static file.
- PUT, DELETE, ...

# Logging Web Activity

Most servers support "common logfile format" or "extended logfile format"

127.0.0.1 - frank [10/Oct/2000:13:55:36 -0700] "GET /apache\_pb.gif HTTP/1.0" 200 2326

- Apache lets you customize format Every HTTP event is recorded Page requested
- Remote hostBrowser type
- Referring pageTime of day
- Applications of data-mining logfiles ??

#### Cookies

- Small piece of info

  - Sent by server as part of response header
     Stored on disk by browser; returned in request header
     May have expiration date (deleted from disk)
- Associated with a specific domain & directory
- Only given to site where originally made
- Many sites have multiple cookies
- Some have multiple cookies per page!
- Most Data stored as name=value pairs
- - C:\Program Files\Netscape\Users\default\cookies.txt
  - C:\WINDOWS\Cookies

#### **HTTPS**

- Secure connections
- Encryption: SSL/TLS
- Fairly straightforward:
  - Agree on crypto protocol
  - Exchange keys
  - Create a shared key
  - Use shared key to encrypt data
- Certificates

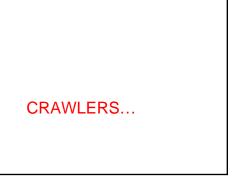

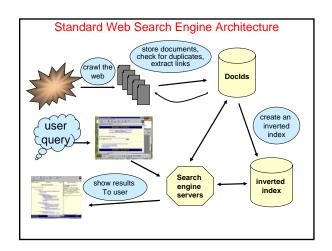

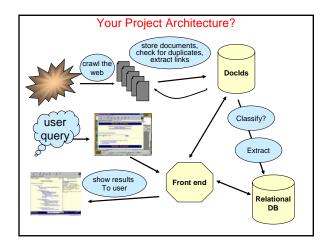

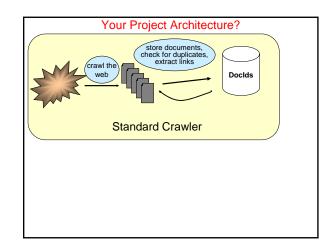

# Open-Source Crawlers

- · GNU Wget
  - Utility for downloading files from the Web.
  - Fine if you just need to fetch files from 2-3 sites.
- Heritix
  - Open-source, extensible, Web-scale crawler
  - Easy to get running.
  - Web-based UI
- Nutch
  - Featureful, industrial strength, Web search package.
  - Includes Lucene information retrieval part
    - TF/IDF and other document rankingOptimized, inverted-index data store
  - You get complete control thru easy programming.

# How Inverted Files are Created Repository Scan Forward Index Inverted File List Scan Sorted Index A28/2009 4:57 PM

# Search Engine Architecture

- · Crawler (Spider)
  - Searches the web to find pages. Follows hyperlinks. Never stops
- Indexer
  - Produces data structures for fast searching of all words in the pages
- Retriever
  - Query interface
  - Database lookup to find hits
    - 300 million documents
    - 300 GB RAM, terabytes of disk
  - Ranking, summaries
- Front End

# Thinking about Efficiency

- · Clock cycle: 2 GHz
  - Typically *completes* 2 instructions / cycle ~10 cycles / instruction, but pipelining & parallel execution
- Thus: 4 billion instructions / sec
- · Disk access: 1-10ms
  - Depends on seek distance, published average is 5ms
  - Thus perform 200 seeks / sec
  - (And we are ignoring rotation and transfer times)
- Disk is 20 Million times slower !!!
- Store index in Oracle database?
- · Store index using files and unix filesystem?

4/28/2009 4:57 PM

18

# Spiders = Crawlers

- 1000s of spiders
- · Various purposes:
  - Search engines
  - Digital rights management
  - Advertising
  - Spam
  - Link checking site validation

#### Spiders (Crawlers, Bots)

- Queue := initial page URL<sub>0</sub>
- Do forever
- Dequeue URL
- Fetch P
- Parse P for more URLs; add them to queue
- Pass P to (specialized?) indexing program
- - Which page to look at next?
    - keywords, recency, focus, ???
  - Avoid overloading a site
- How deep within a site to go?
- How frequently to visit pages?
- Traps!

#### Crawling Issues

- Storage efficiency
- Search strategy

   Where to start

  - Link orderingCircularities
- Duplicates Checking for changes
- Politeness
  - Forbidden zones: robots.txt
  - CGI & scripts
  - Load on remote servers
- Bandwidth (download what need)
- · Parsing pages for links
- Scalability
- Malicious servers: SEOs

#### **Robot Exclusion**

- · Person may not want certain pages indexed.
- Crawlers should obey Robot Exclusion Protocol.
  - But some don't
- · Look for file robots.txt at highest directory level
  - If domain is www.ecom.cmu.edu, robots.txt goes in www.ecom.cmu.edu/robots.txt
- Specific document can be shielded from a crawler by adding the line:
  - <META NAME="ROBOTS" CONTENT="NOINDEX">

#### Robots Exclusion Protocol

- Format of robots.txt
  - Two fields. User-agent to specify a robot
  - Disallow to tell the agent what to ignore
- To exclude all robots from a server: User-agent: Disallow: /
- To exclude one robot from two directories: User-agent: WebCrawler Disallow: /news/ Disallow: /tmp/
- · View the robots.txt specification at http://info.webcrawler.com/mak/projects/robots/norobots.html

# **Outgoing Links?**

- Parse HTML...
- Looking for...what?

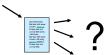

# Which tags / attributes hold URLs?

Anchor tag: <a href="URL" ... > ... </a>

Option tag: <option value="URL"...> ... </option>

Map: <area href="URL" ...> Frame: <frame src="URL" ...>

Link to an image: <img src="URL" ...>

Relative path vs. absolute path: <base href= ...>

Bonus problem: Javascript

In our favor: Search Engine Optimization

# Web Crawling Strategy

- Starting location(s)
- · Traversal order
  - Depth first (LIFO)
  - Breadth first (FIFO)
  - Or ???
- Politeness
- Cycles?
- · Coverage?

# Structure of Mercator Spider

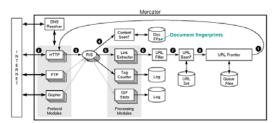

- 1 Remove URI from queue
- 2. Simulate network protocols & REP
- 3. Read w/ RewindInputStream (RIS)
- 4. Has document been seen before? (checksums and fingerprints)
- Extract links
- 6. Download new URL?7. Has URL been seen before?
- 8. Add URL to frontier

# **URL** Frontier (priority queue)

- · Most crawlers do breadth-first search from seeds.
- · Politeness constraint: don't hammer servers!
  - Obvious implementation: "live host table"
  - Will it fit in memory?
  - Is this efficient?
- · Mercator's politeness:
  - One FIFO subqueue per thread.
  - Choose subqueue by hashing host's name.
  - Dequeue first URL whose host has NO outstanding requests.

# **Fetching Pages**

- Need to support http, ftp, gopher, ....
  - Extensible!
- Need to fetch multiple pages at once.
- Need to cache as much as possible
  - DNS
  - robots.txt
  - Documents themselves (for later processing)
- · Need to be defensive!
  - Need to time out http connections.
  - Watch for "crawler traps" (e.g., infinite URL names.)
  - See section 5 of Mercator paper.
  - Use URL filter module
  - Checkpointing!

# **Duplicate Detection**

- URL-seen test: has URL been seen before?
  - To save space, store a hash
- Content-seen test: different URL, same doc.
  - Supress link extraction from mirrored pages.
- · What to save for each doc?
  - 64 bit "document fingerprint"
  - Minimize number of disk reads upon retrieval.

# Nutch: A simple architecture

- Seed set
- Crawl
- · Remove duplicates
- Extract URLs (minus those we've been to)
  - new frontier
- Crawl again
- Can do this with Map/Reduce architecture
  - How?

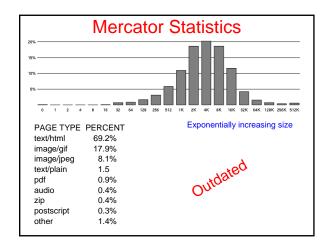

# **Advanced Crawling Issues**

- · Limited resources
  - Fetch most *important* pages first
- Topic specific search engines
  - Only care about pages which are *relevant* to topic

"Focused crawling"

- Minimize stale pages
  - Efficient re-fetch to keep index timely
  - How track the rate of change for pages?

# **Focused Crawling**

- Priority queue instead of FIFO.
- How to determine priority?
  - Similarity of page to driving query
    - Use traditional IR measures
  - Exploration / exploitation problem
  - Backlink
    - How many links point to this page?
  - PageRank (Google)
  - Some links to this page count more than others
  - Forward link of a page
  - Location Heuristics
    - E.g., Is site in .edu?
    - E.g., Does URL contain 'home' in it?
  - Linear combination of above

Server Architecture

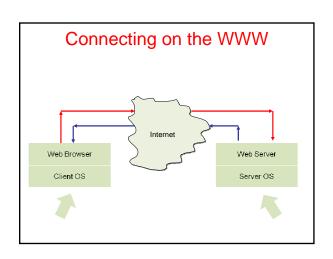

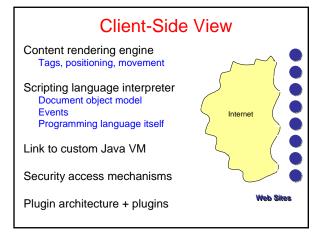

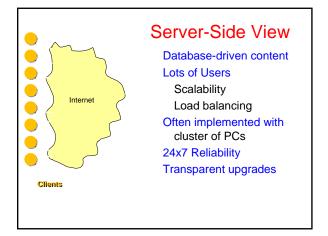

#### Trade-offs in Client/Server Arch.

- Compute on clients?
  - Complexity: Many different browsers
    - {Firefox, IE, Safari, ...}  $\times$  Version  $\times$  OS
- · Compute on servers?
  - Peak load, reliability, capital investment.
  - + Access anywhere, anytime, any device
  - + Groupware support (shared calendar, ...)
  - + Lower overall cost (utilization & debugging)
  - + Simpler to update service

# **Dynamic Content**

- · We want to do more via an http request
  - E.g. we'd like to invoke code to run on the server.
- Initial solution: Common Gateway Interface (CGI) programs.
- Example: web page contains form that needs to be processed on server.

#### **CGI Code**

- CGI scripts can be in any language.
- A new process is started (and terminated) with each script invocation (overhead!).
- Improvement I:
  - Run some code on the client's machine
  - E.g., catch missing fields in the form.
- Improvement II:
  - Server APIs (but these are server-specific).

#### Java Servlets

- Servlets : applets that run on the server.
- Java VM stays, servlets run as threads.
- Accept data from client + perform computation
- Platform-independent alternative to CGI.
- Can handle multiple requests concurrently
  - Synchronize requests use for online conferencing
- Can forward requests to other servers
- Use for load balancing

# Java Server Pages (JSP) Active Server Pages (ASP)

- Allows mixing static HTML w/ dynamically generated content
- JSP is more convenient than servlets for the above purpose
- More recently PHP (and Ruby on Rails, sort of) fall in this category

<html>

- <head> <title>Example #3</title>
- </head>
- <? print(Date("m/j/y")); ?>

- <body><br/></body><br/></html>

#### **AJAX**

- Getting the browser to behave like your applications (caveat: Asynchronous)
- Client → Rendering library (Javascript) - Widgets
- Talks to Server (XML)
- How do we keep state?
- Over the wire protocol: SOAP/XML-RPC/etc.

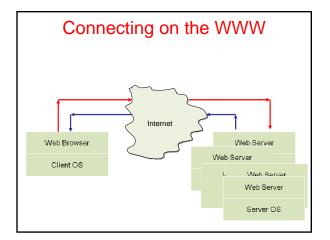

#### **Tiered Architectures**

1-tier = dumb terminal → smart server.

2-tier = client/server.

3-tier = client/application server/database.

Why decompose the server?

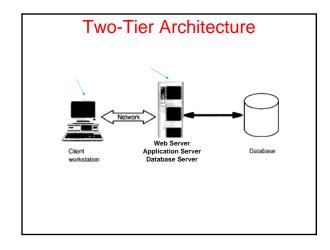

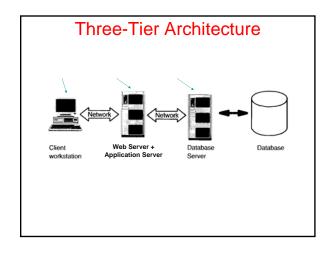

# • Only real option is cluster computing Client Optional Backplane: System-wide network for intra-server traffic: Query redirect, coherence traffic for store, updates, ...

# Update Notes

- · Needs a refresh...
- · Much of this is common sense these days
- · Arch of Amazon EC2....

# **Assumptions**

- · Service provider has limited control
  - Over clients, network
- · Queries drive system
  - HTTP Get
  - FTP
  - RPC
- Read Mostly
  - Even at Amazon, browsing >> purchases

# **Cluster Computing: Benefits**

- Absolute Scalability
  - Large % of earth population may use service!
- Incremental Scalability
  - Can add / replace nodes as needed
  - Nodes ~5x faster / 3 year depreciation time
  - Cap ex \$\$ vs. cost of rack space / air cond
- Cost & Performance
  - But no alternative for scale; hardware cost << ops
- Independent Components
  - Independent faults help reliability

# **Load Management**

- Round-Robin DNS
  - Problem:
- Layer 4 switch
  - Understand TCP, port numbers
- Layer 7 (application layer) switch
  - Understand HTTP; Parse URLs at wire speed!
  - Use in pairs (automatic failover)
- Custom front-ends
  - Service-specific layer 7 routers in software
- · Smart client end-to-end
  - Hard for WWW in general. Used in DNS, Cell roaming

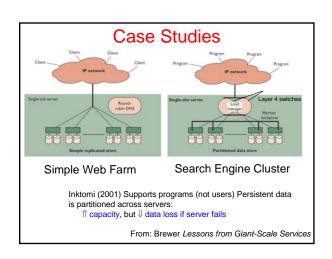

# **High Availability**

- Essential Objective
- Phone network, railways, water system
- Challenges
  - Component failures
  - Constantly evolving features
  - Unpredictable growth

From: Brewer Lessons from Giant-Scale Services

# 

# **Availability Metrics**

#### Yield

- Queries completed / queries offered
  - Numerically similar to uptime, but
  - Better match to user experience
  - (Peak times are much more important)

#### Harvest

- Data available / complete data
  - Fraction of services available
    - E.g. Percentage of index queried for Google
    - Ebay seller profiles down, but rest of site ok

#### **Architecture**

- What do faults impact? Yield? Harvest?
- Replicated systems

Faults → reduced capacity (hence, yield @ high util)

- Partitioned systems
  - Faults → reduced harvest
    Capacity (queries / sec) unchanged
- DQ Principle ∃ physical bottleneck Data/Query × Queries/Sec = Constant

From: Brewer Lessons from Giant-Scale Services

# **Using DQ Values**

- Measurable, Tunable
- Absolute Value Irrelevant
  - Relative value / changes = predictable!
- Methodology
  - 1. Define DQ value for service
  - 2. Target workload & load generator
  - 3. Measure for hardware  $\times$  software  $\times$  DB size Linearity: small cluster (4 nodes) predict perf for 100
  - 4. Plan: capacity/traffic; faults; replic/part;

From: Brewer Lessons from Giant-Scale Services

# **Graceful Degradation**

- Too expensive to avoid saturation
- Peak/average ratio
  - 1.6x 6x or more
  - Moviefone: 10x capacity for Phantom MenaceNot enough...
- Dependent faults (temperature, power)
  - Overall DQ drops way down
- Cutting harvest by 2 doubles capacity...

#### Admission Control (AC) Techniques

- Cost-Based AC
  - Denying an expensive query allows 2 cheap ones
  - Inktomi
- Priority-Based (Value-Based) AC
  - Stock trades vs. quotes
  - Datek
- Reduced Data Freshness

# **Managing Evolution**

- Traditional Wisdom
  - "High availability = minimal change"
- Internet: continuous growth, ↑ features
  - Imperfect software (memory leaks, intermit bugs
- Acceptable quality
  - Target MTBF; low MTTR; no cascading failures
  - Maintenance & upgrades = controlled failures